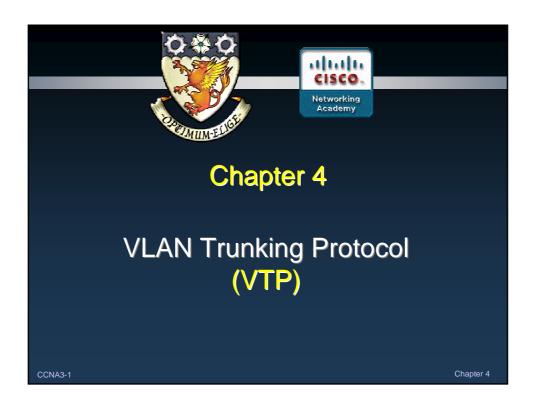

#### **Note for Instructors**

- These presentations are the result of a collaboration among the instructors at St. Clair College in Windsor, Ontario.
- Thanks must go out to Rick Graziani of Cabrillo College. His material and additional information was used as a reference in their creation.
- If anyone finds any errors or omissions, please let me know at:
  - tdame@stclaircollege.ca.

CCNA3-2

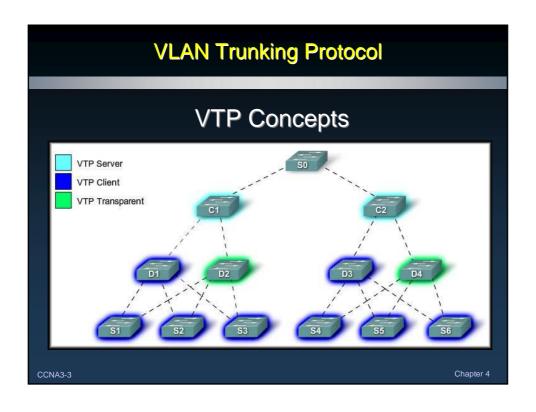

#### What is VTP?

- The VLAN Trunking Protocol (VTP) allows you to simplify the management of the VLAN database across multiple switches.
- As the number of switches increases on a small- or mediumsized business network, the overall administration required to manage VLANs and trunks in a network becomes a challenge.

CCNA3-4

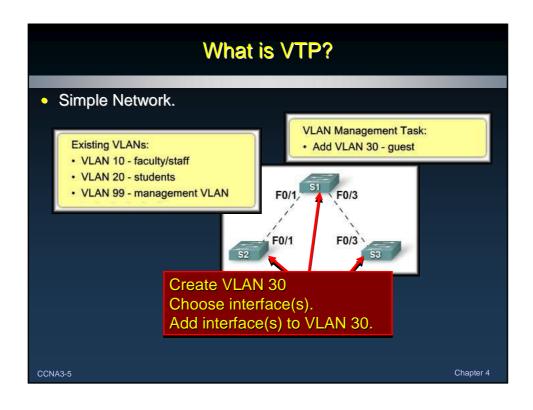

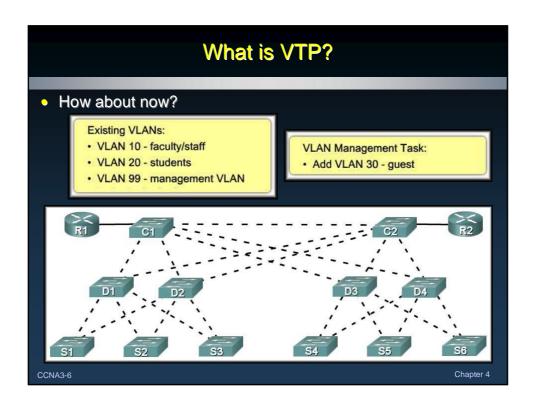

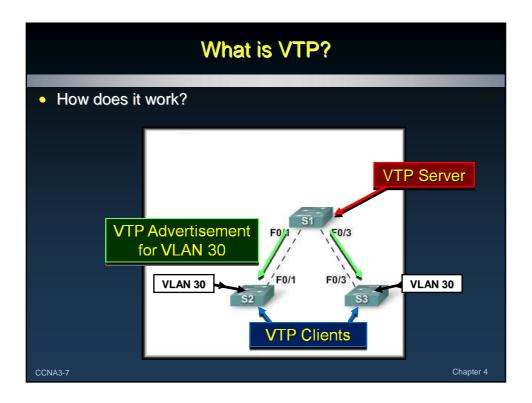

#### Benefits of VTP

- The VLAN Trunking Protocol (VTP) allows you to simplify the management of the VLAN database across multiple switches.
- Benefits:
  - VLAN configuration consistency across the entire network.
  - Accurate tracking and monitoring of VLANs.
  - Dynamic reporting of added VLANs across a network.

CCNA3-8

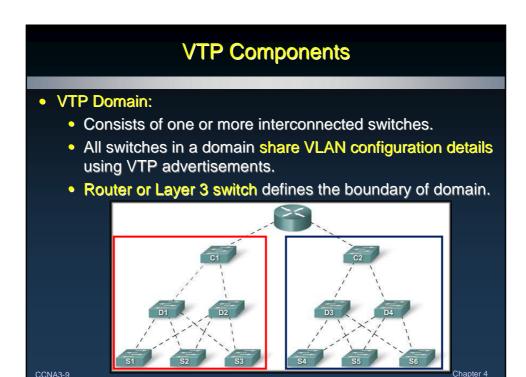

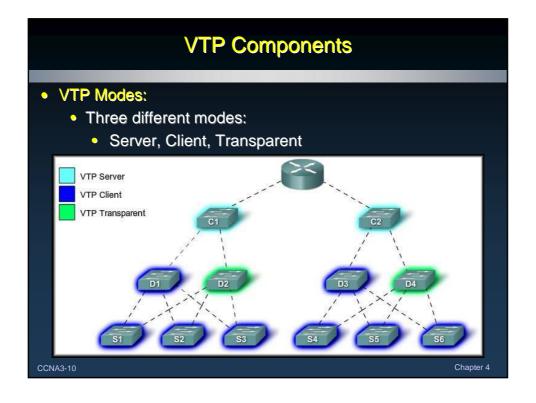

## **VTP Components**

#### • VTP Server:

- VTP servers advertise the VTP VLAN information to other switches in the same VTP domain.
- The server is where VLANs can be created, deleted, or renamed for the domain.

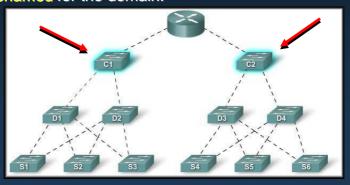

CCNA3-11

Chapter 4

# **VTP Components**

- VTP Client:
  - VTP clients Forward advertisements to other clients.
  - You cannot create, change, or delete VLANs.
  - You must configure VTP Client mode.

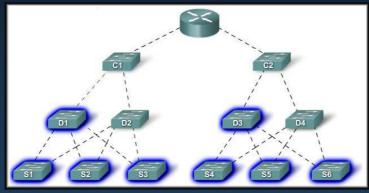

CCNA3-12

#### **VTP Components**

#### • VTP Pruning:

• VTP pruning increases network available bandwidth by

restricting flooded traffic to those trunk links used to reach the destination devices.

 Without VTP pruning, broadcasts, multicasts and unknown unicasts are flooded across all trunk links within a VTP domain.

 What it means is that the destination switch does not have the same VLAN as the switch that initiates the broadcast.

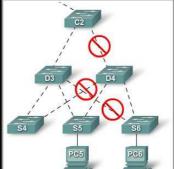

CCNA3-13 Chapter

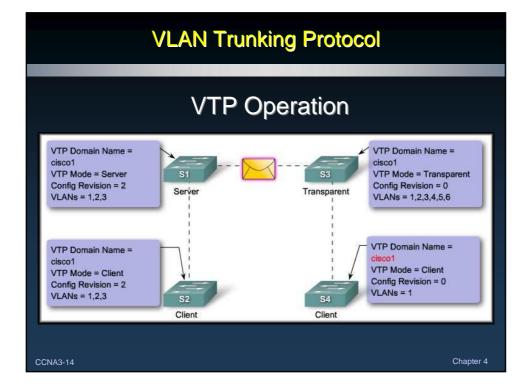

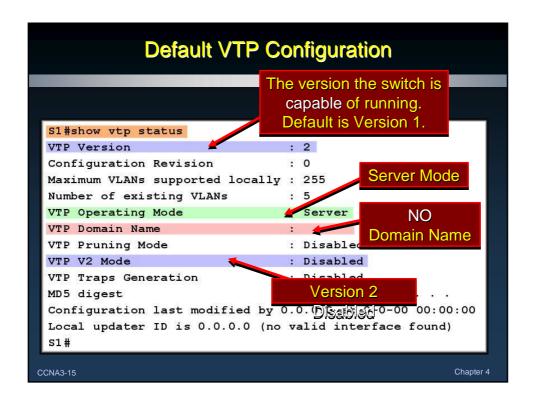

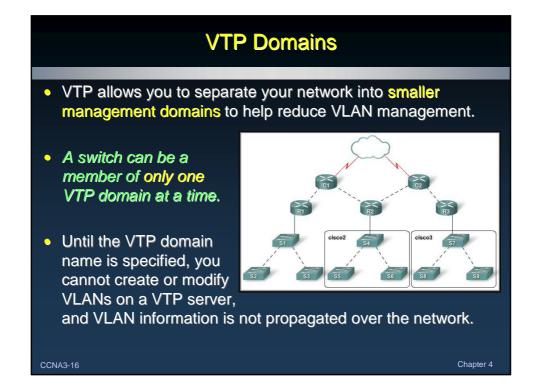

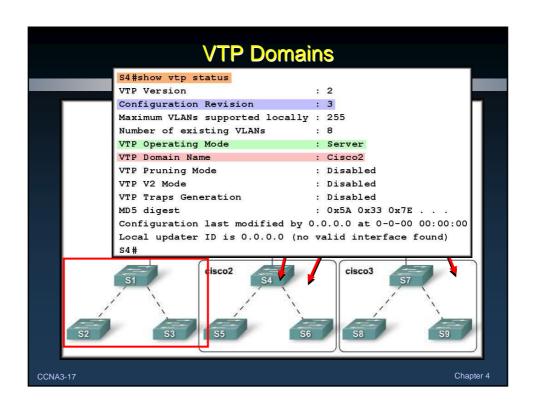

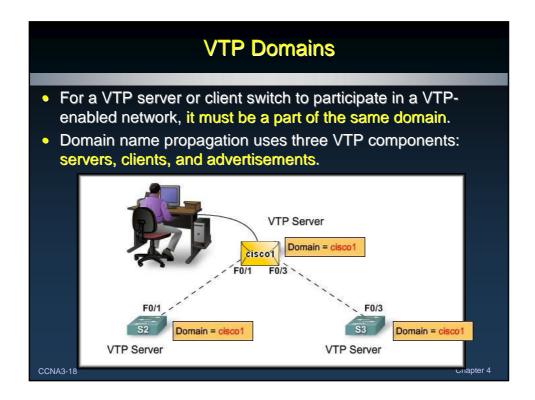

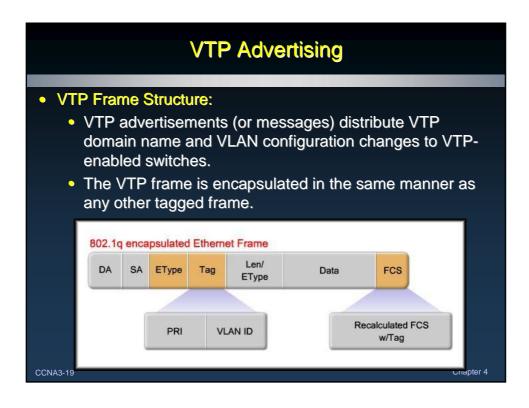

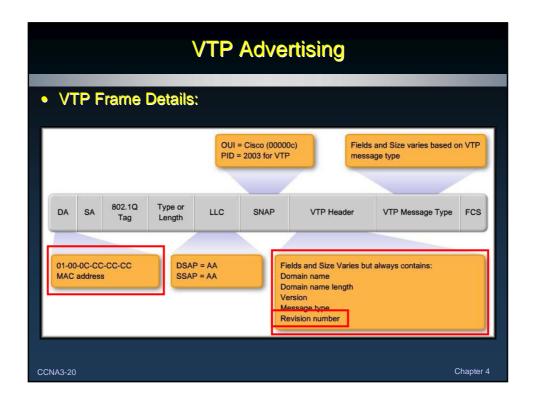

#### **VTP Revision Number**

- VTP Revision Number (Default Zero):
  - The configuration revision number is a 32-bit number that indicates the level of revision for a VTP frame.
  - Each time a VLAN is added or removed, the configuration revision number is incremented.
  - Each VTP device tracks the VTP configuration revision number.
  - A VTP domain name change resets the revision number to zero.
- The revision number plays an important role in enabling VTP to distribute and synchronize VTP domain and VLAN configuration information. (More to come)

CNA3-21 Chapter 4

## **VTP Advertisement Types**

- Summary Advertisement:
  - Contains the VTP domain name, the current revision number, and other VTP configuration details.
  - Summary advertisements are sent:
    - Every 5 minutes by a VTP server or client to inform neighboring VTP-enabled switches of the current VTP configuration revision number for its VTP domain.
    - Immediately after a configuration change.

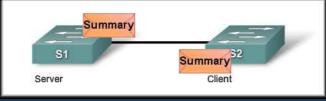

CCNA3-22 Chapter 4

## **VTP Advertisement Types**

- Subset Advertisement:
  - A subset advertisement contains VLAN information.
  - Changes that trigger the subset advertisement include:
    - Creating or deleting a VLAN.
    - Suspending or activating a VLAN.
    - Changing the name of a VLAN.
    - Changing the MTU of a VLAN.

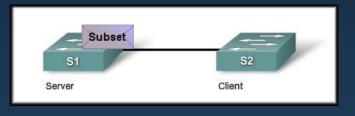

Chapter 4

#### **VTP Advertisement Types**

- Request Advertisement:
  - A request advertisement is sent to a VTP server.
  - The VTP server responds to the client by sending a summary advertisement followed by a subset

Re

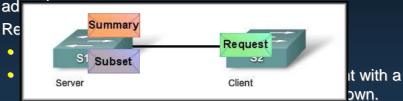

- A subset advertisement message is missed for some reason.
- The switch has been reset.

CCNA3-24

# **VTP Advertisement Types**

- Details of the formats can be found in the text or in the online curriculum.
  - Summary Advertisement
  - Subset advertisement
  - Request Advertisement

CCNA3-25

Chapter 4

#### **VTP Modes**

- A Cisco switch can be configured in either:
  - Server mode
  - Client mode
  - Transparent mode
- These modes differ in how they are used to manage and advertise VTP domains and VLANs.

|                                                 | VTP Server                                  | VTP Client                                                                              | VTP Transparent                                                                                  |
|-------------------------------------------------|---------------------------------------------|-----------------------------------------------------------------------------------------|--------------------------------------------------------------------------------------------------|
| Description                                     | Manage Domain and VLAN configurations.      | Updates VTP configurations<br>VTP client switches cannot<br>change VLAN configurations. | Able to manage local VLAN configurations, Local VLAN configurations not shared with VTP network. |
| Respond to VTP advertisements?                  | Participates fully.                         | Participates fully.                                                                     | Only Forwards VTP advertisements.                                                                |
| Global VLAN configuration preserved on restart? | Yes, global configurations stored in NVRAM. | No, global configurations stored in RAM, not in NVRAM.                                  | No, local VLAN configuration only is stored in NVRAM.                                            |
| Update other VTP enabled switches?              | Yes                                         | Yes                                                                                     | No                                                                                               |

CCNA3-26

Chapter -

#### **VTP Modes** • VTP Server Mode: VTP Server Description Manage Domain and VLAN configurations. Respond to VTP Participates fully. advertisements? Global VLAN configuration Yes, global configurations stored preserved on restart? in NVRAM. Update other VTP enabled Yes switches?

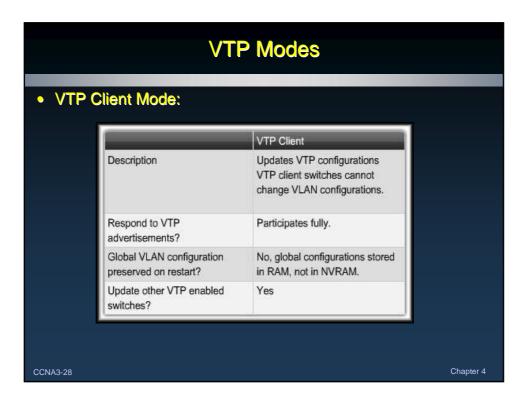

#### **VTP Modes** • VTP Transparent Mode: VTP Transparent Able to manage local VLAN Description configurations. Local VLAN configurations not shared with VTP network. Respond to VTP Only Forwards VTP advertisements. advertisements? Global VLAN configuration No, local VLAN configuration preserved on restart? only is stored in NVRAM. Update other VTP enabled switches?

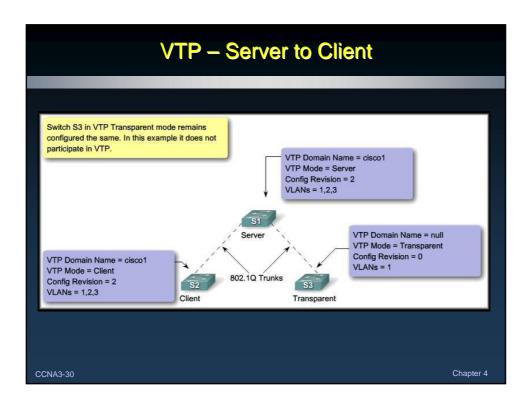

# VTP - Server to Transparent to Client

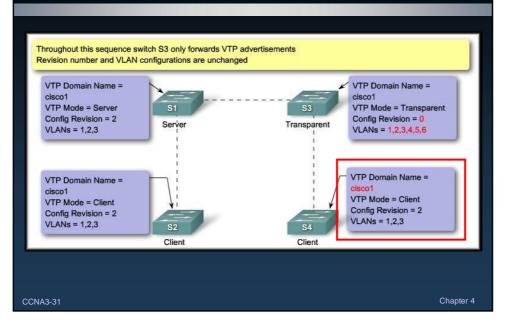

# **VTP Pruning**

- VTP Pruning:
  - Prevents unnecessary flooding of broadcast information from one VLAN across all trunks in a VTP domain.
  - Permits switches to negotiate which VLANs are assigned to ports at the other end of a trunk and prune the VLANs that are not assigned to ports on the remote switch.
  - Disabled by default.
  - Enabled using the **vtp pruning** global configuration command.

CCNA3-32

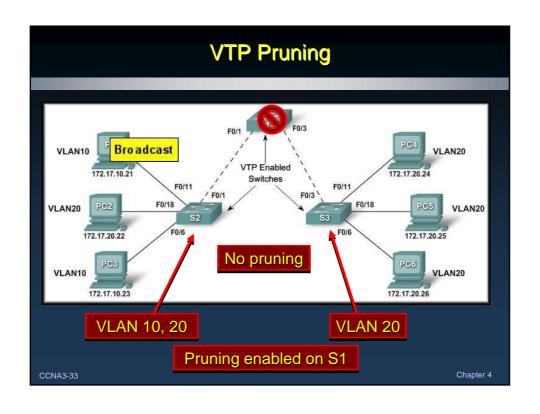

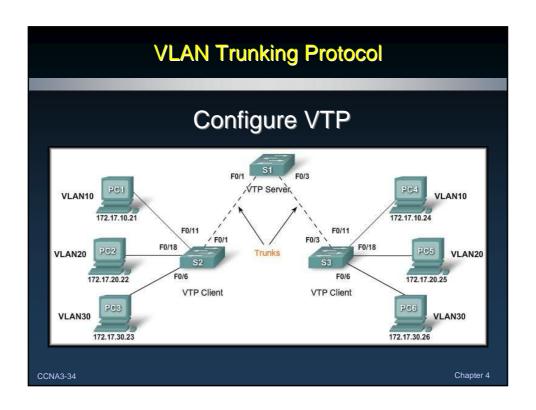

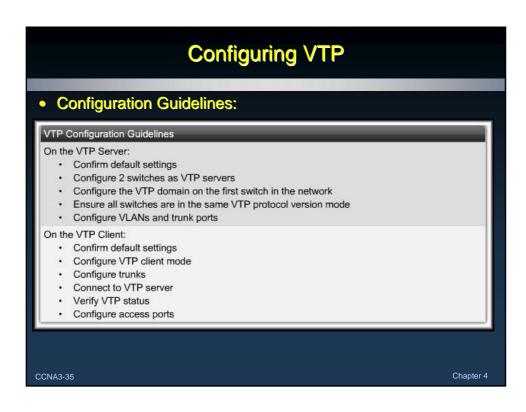

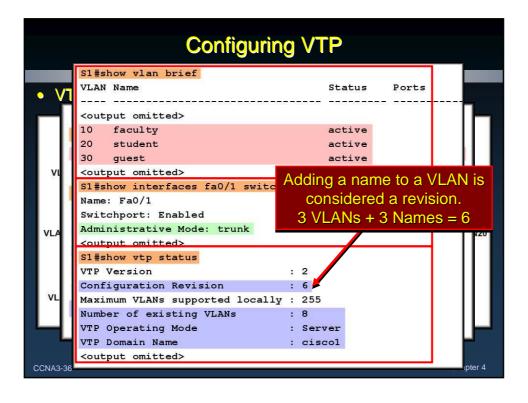

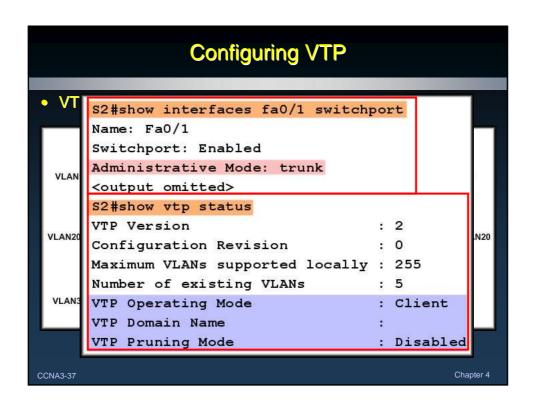

```
S2#show vtp status
        VTP Version
                                                    : 2
        Configuration Revision
S2#show vlan brief
VLAN Name
                                  Status
                                          Ports
    default
                                 active Fa0/2, Fa0/3, Fa0/4, Fa0/5
                                          Fa0/6, Fa0/7, Fa0/8, Fa0/9
                                          Fa0/10, Fa0/11, Fa0/12, Fa0/13
                                          Fa0/14, Fa0/15, Fa0/16, Fa0/17
                                           Fa0/18, Fa0/19, Fa0/20, Fa0/21
                                          Fa0/22, Fa0/23, Fa0/24, Gig1/1
                                           Gig1/2
10 faculty
                                  active
20 student
                                  active
30 guest
                                  active
1002 fddi-default
                                  active
1003 token-ring-default
                                  active
1004 fddinet-default
                                  active
1005 trnet-default
                                  active
        Request advertisements transmitted: 1
        <output omitted>
CCNA3-38
```

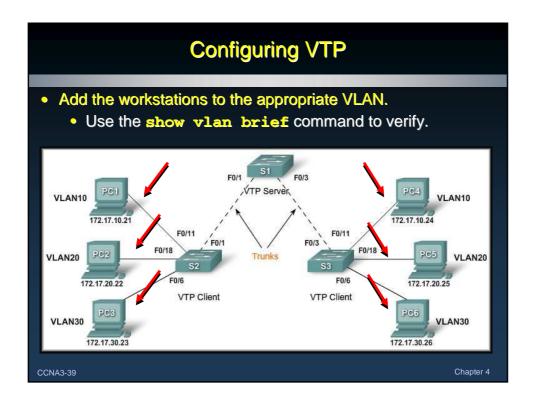

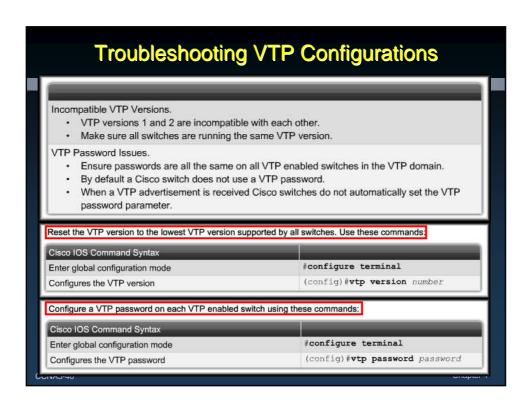

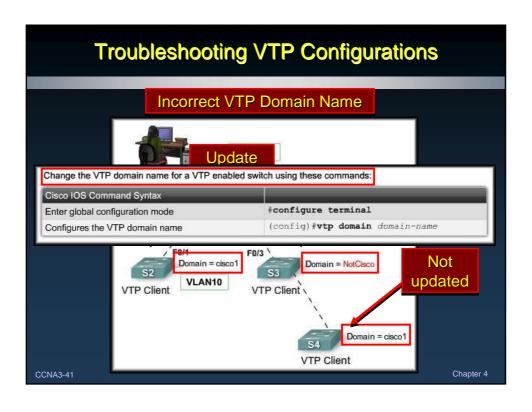

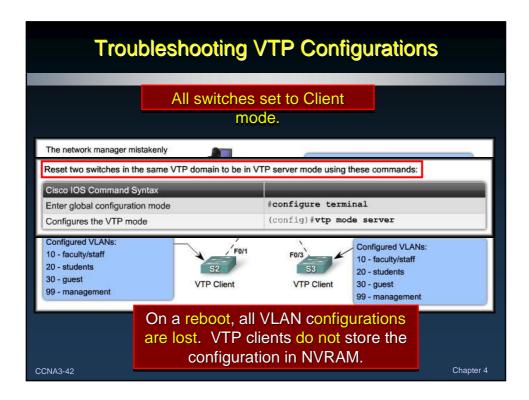

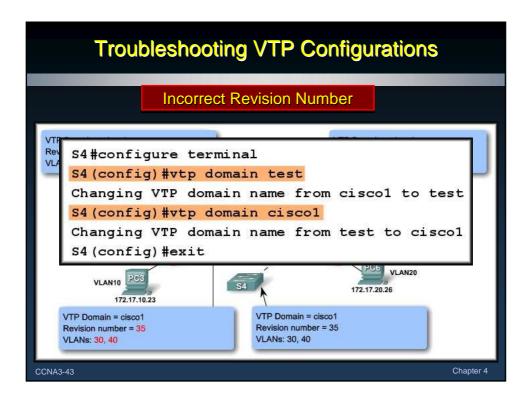

#### Managing VLANs on a VTP Server S2#show interfaces trunk Port Mode Encapsulation Native vlan Status 802.1q trunking 1 Fa0/1 Port Vlans allowed on trunk 1-1005 Fa0/1 Port Vlans allowed and active in management domain Fa0/1 1,10,20,30,1002,1003,1004,1005 Port Vlans in spanning tree forwarding state and not pruned Fa0/1 1,10,20,30,1002,1003,1004,1005 S2# S1# Chapter 4 CCNA3-44